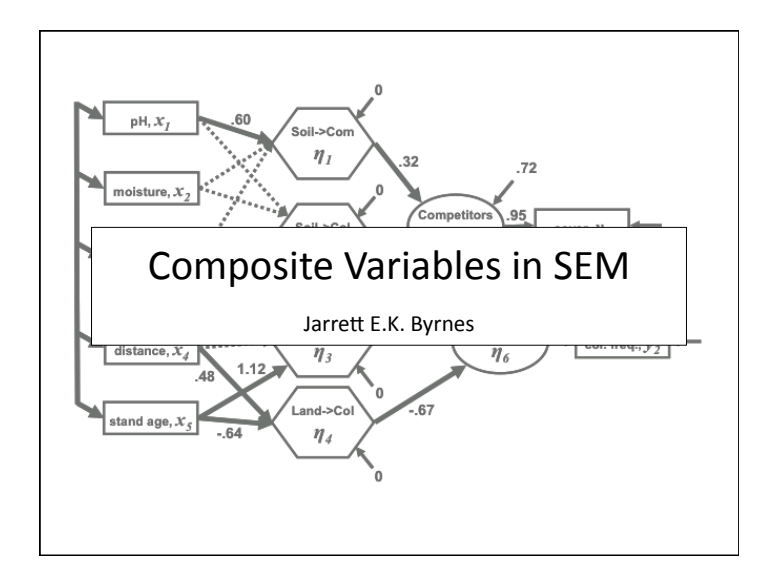

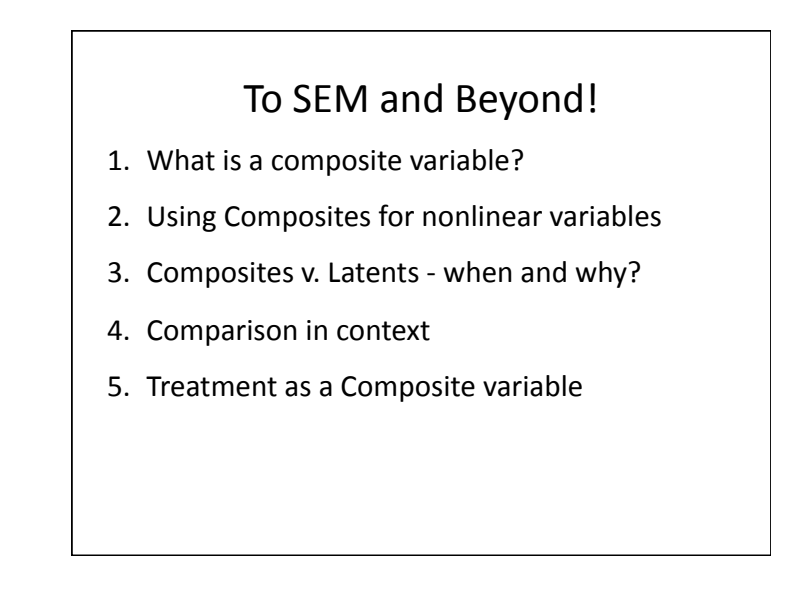

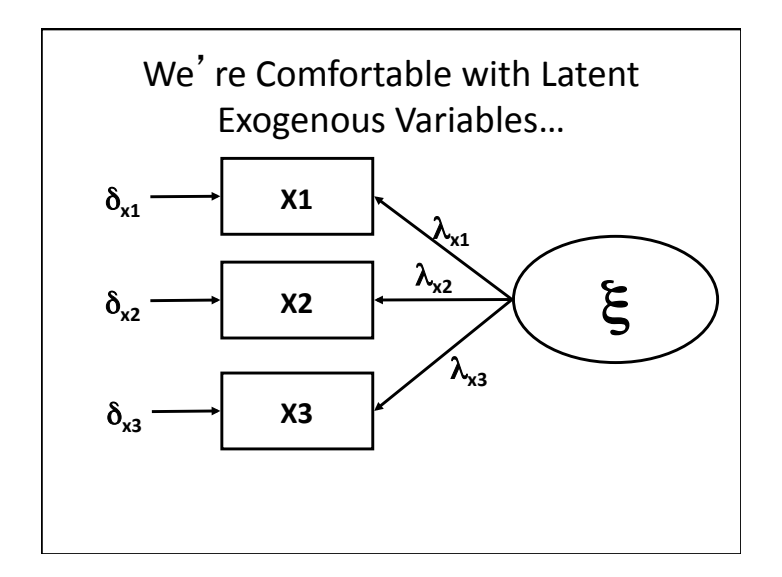

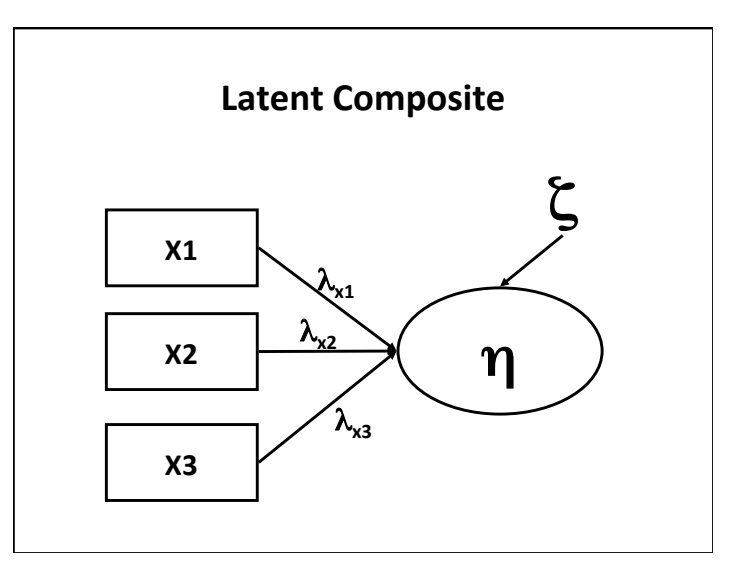

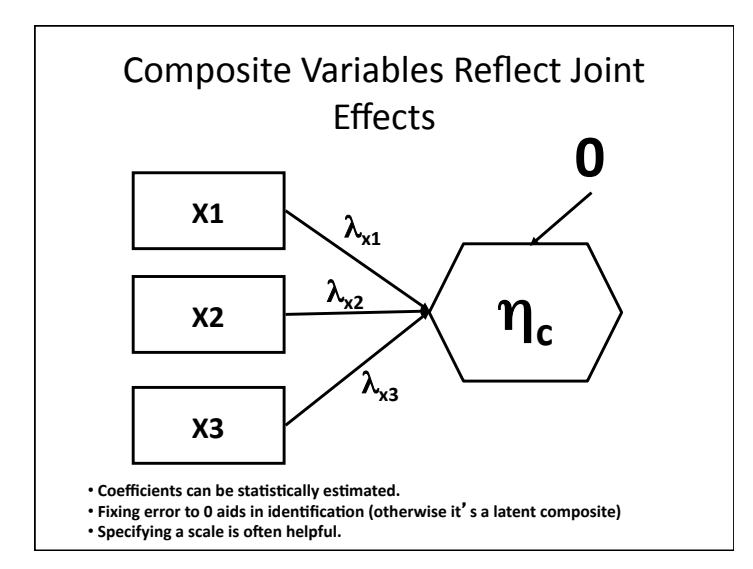

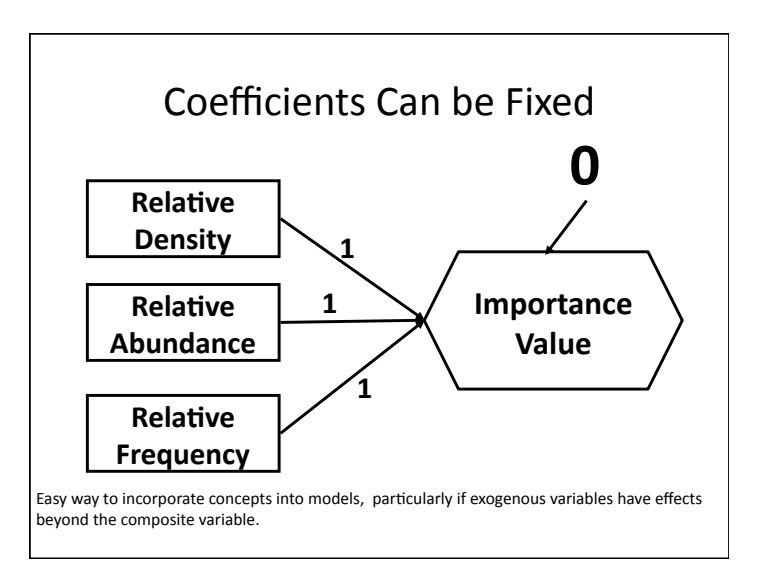

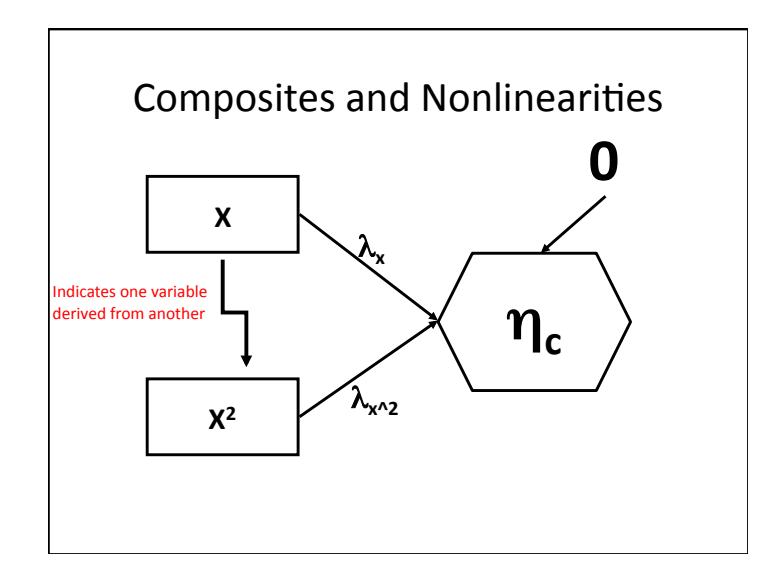

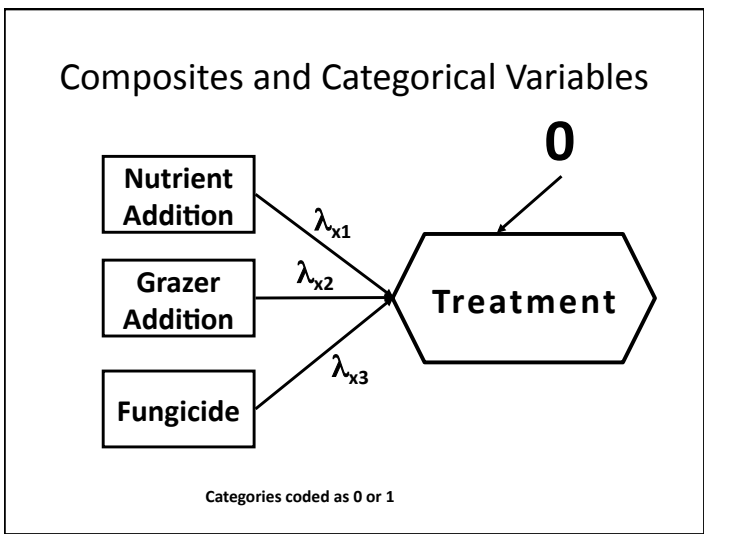

## To SEM and Beyond!

- 1. What is a composite variable?
- 2. Using Composites for nonlinear variables
- 3. Composites v. Latents when and why?
- 4. Comparison in context
- 5. Treatment as a Composite variable

**Mediation in Analysis of Post-Fire Recovery of Plant Communities in California Shrublands\*** 

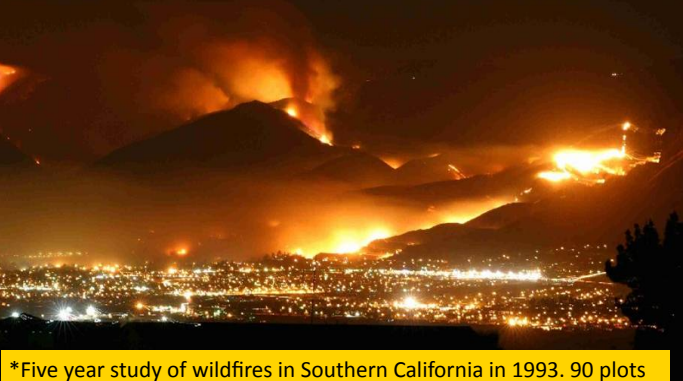

(20 x 50m), (data from Jon Keeley et al.)

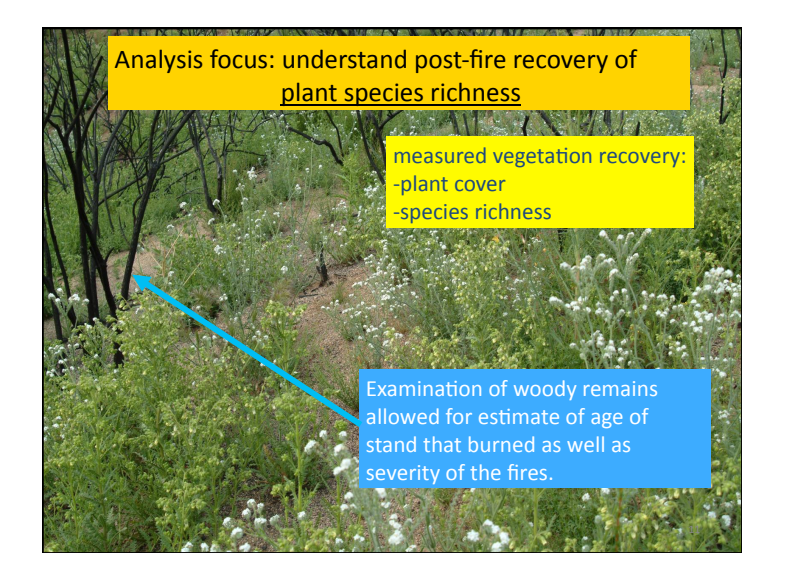

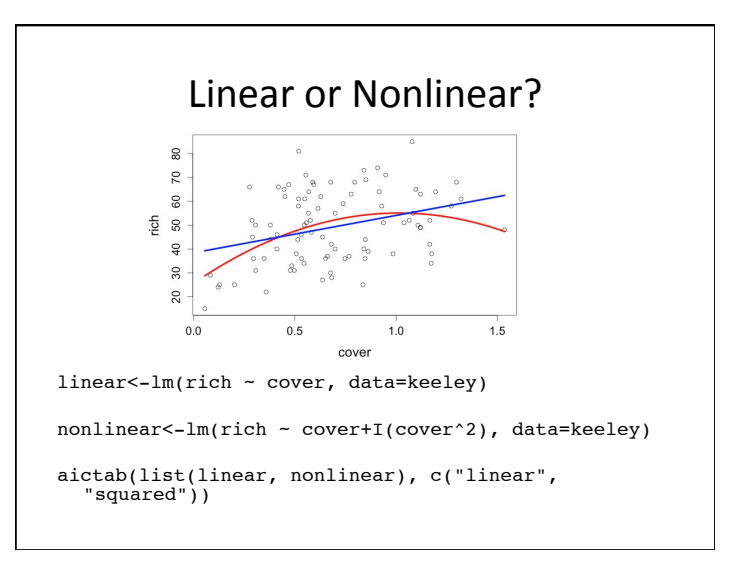

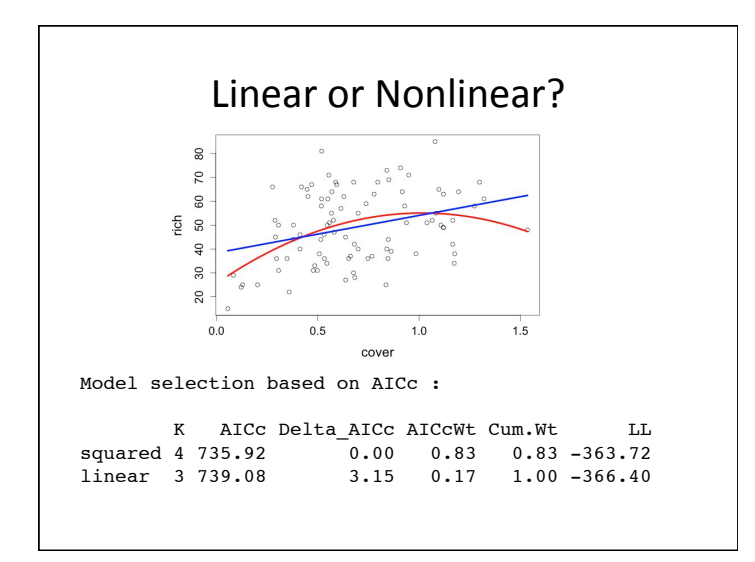

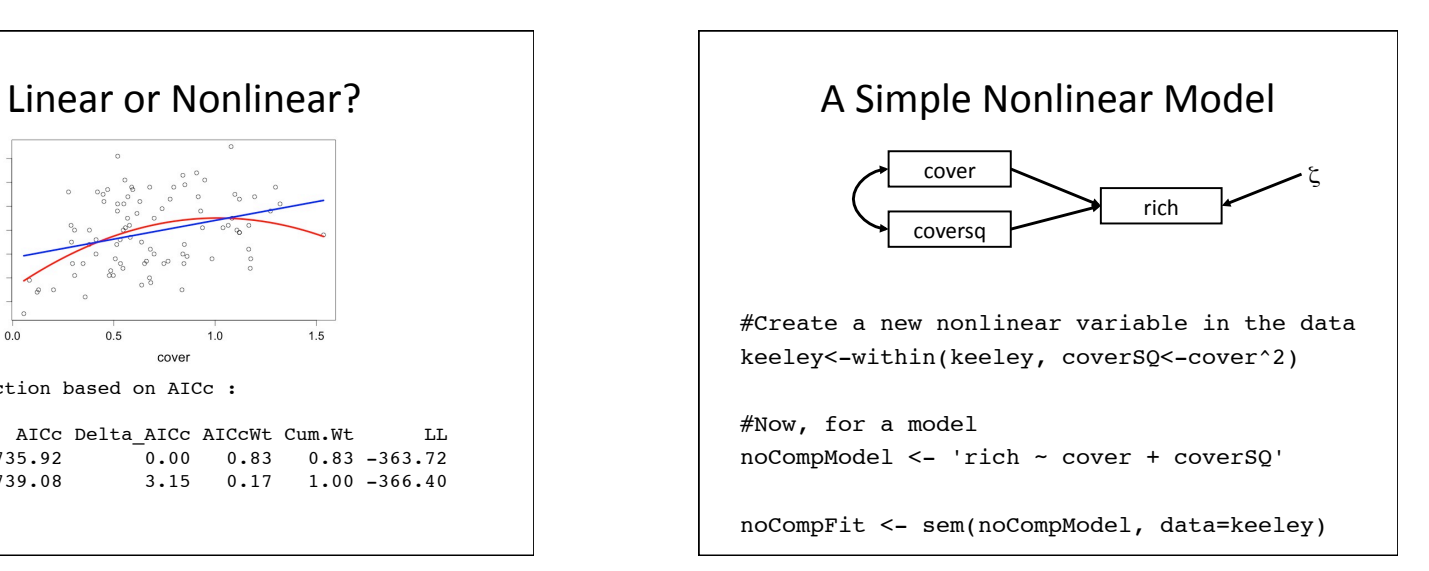

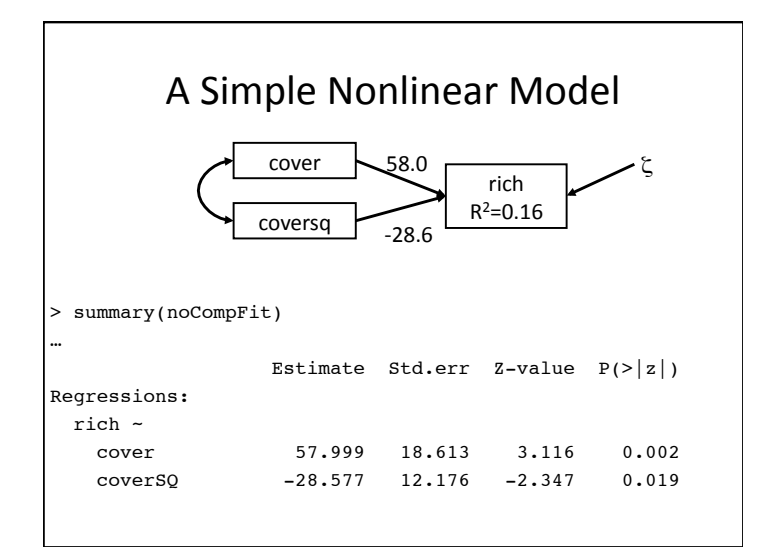

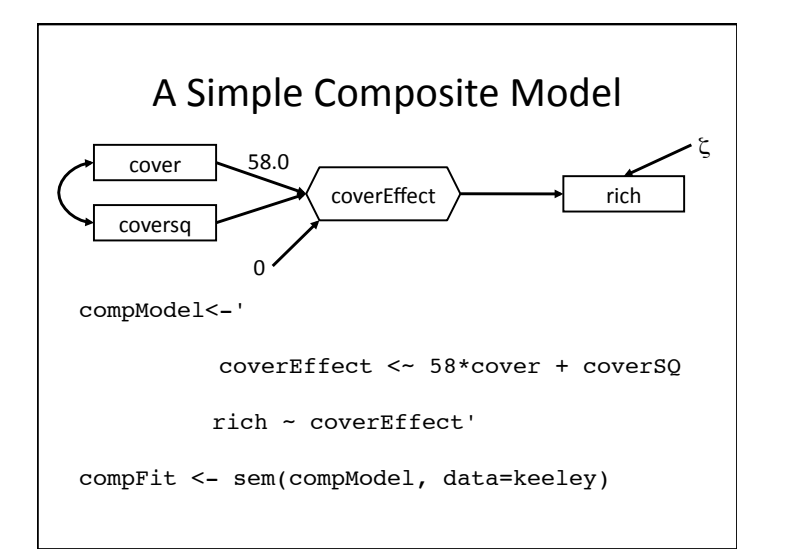

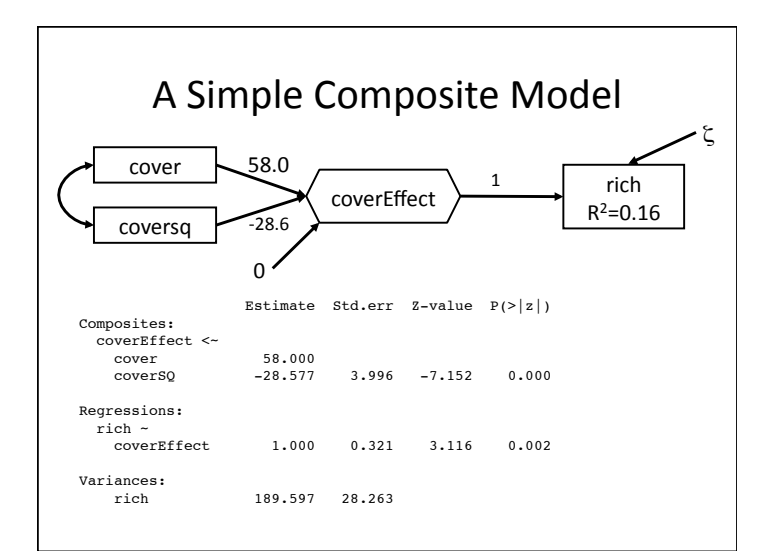

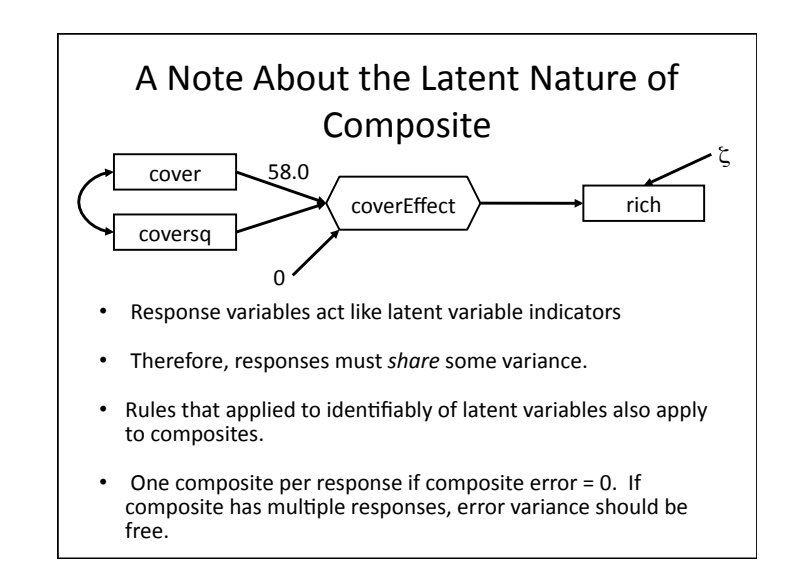

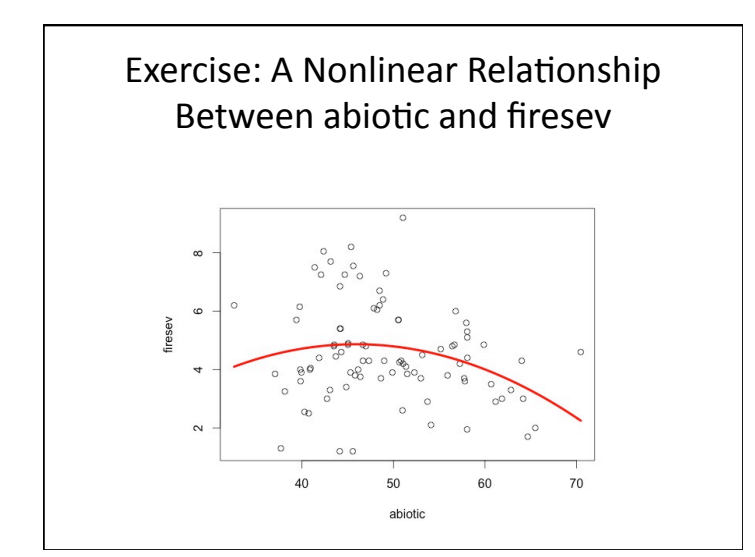

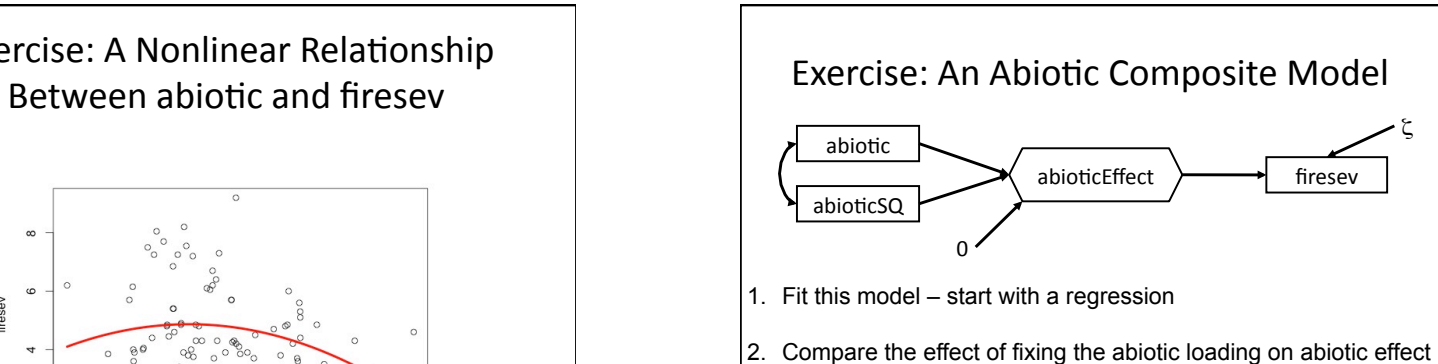

to the coefficient from the regression to fixing the abioticEffect on firesev to 1.

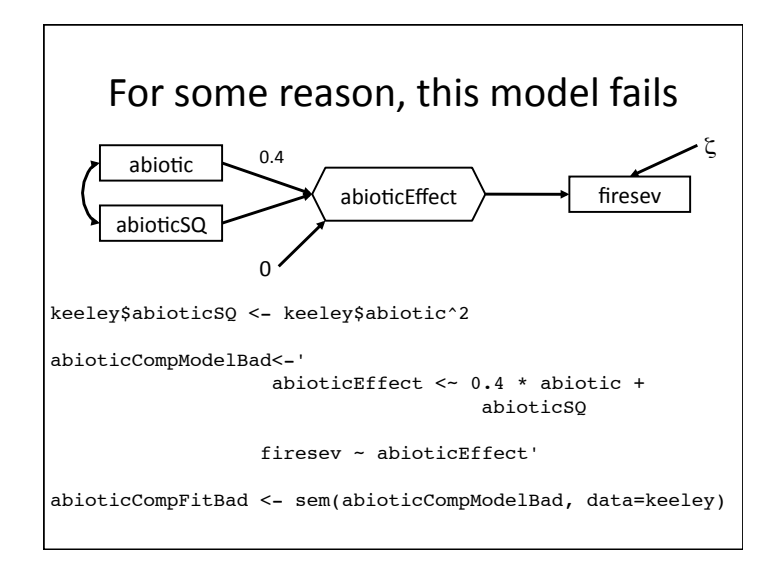

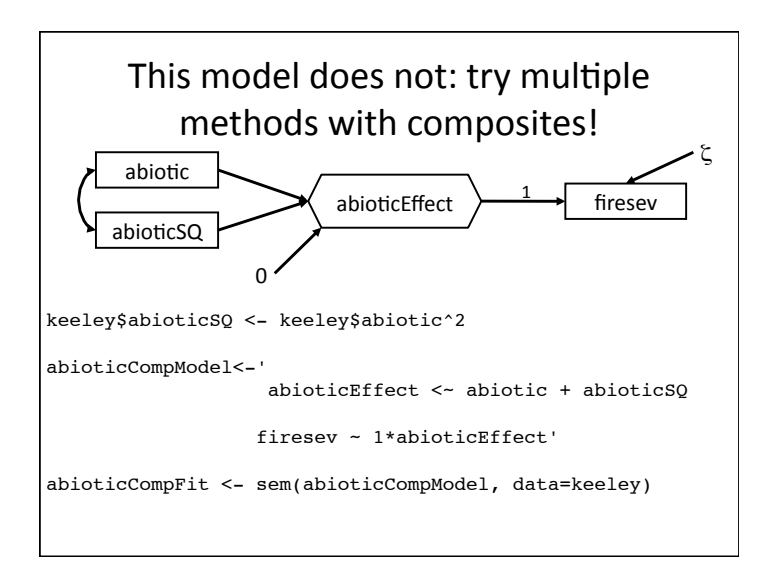

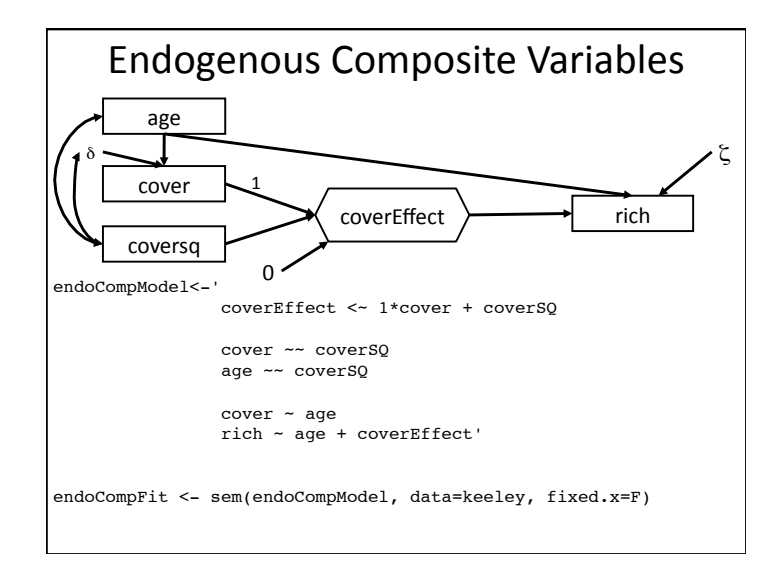

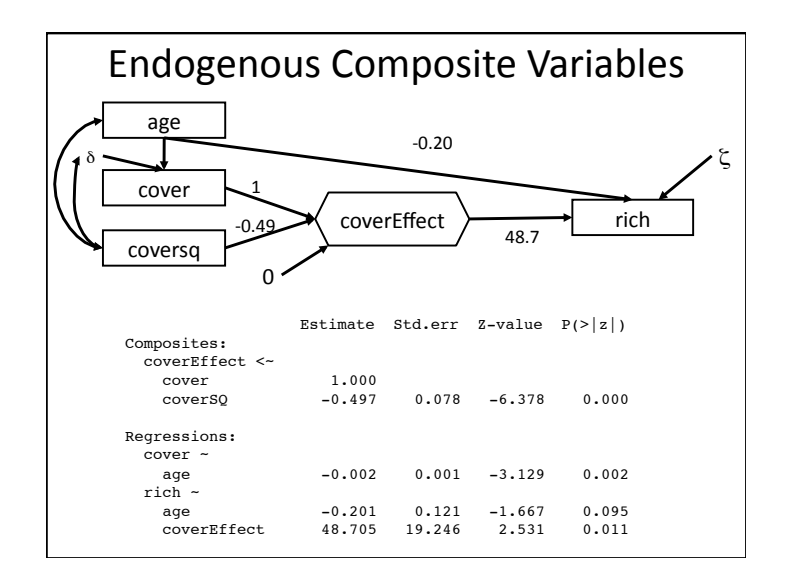

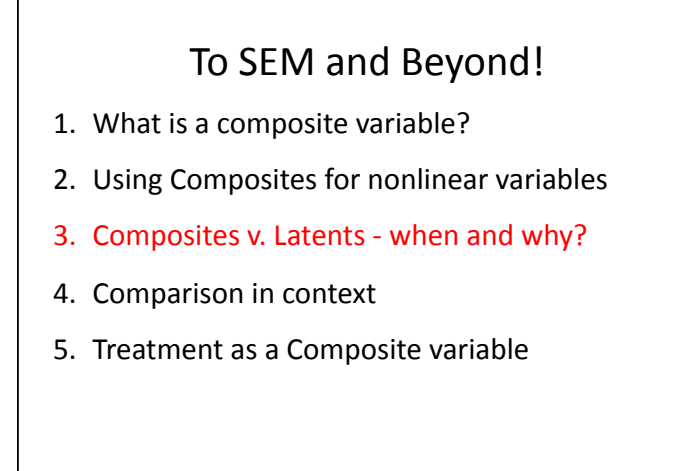

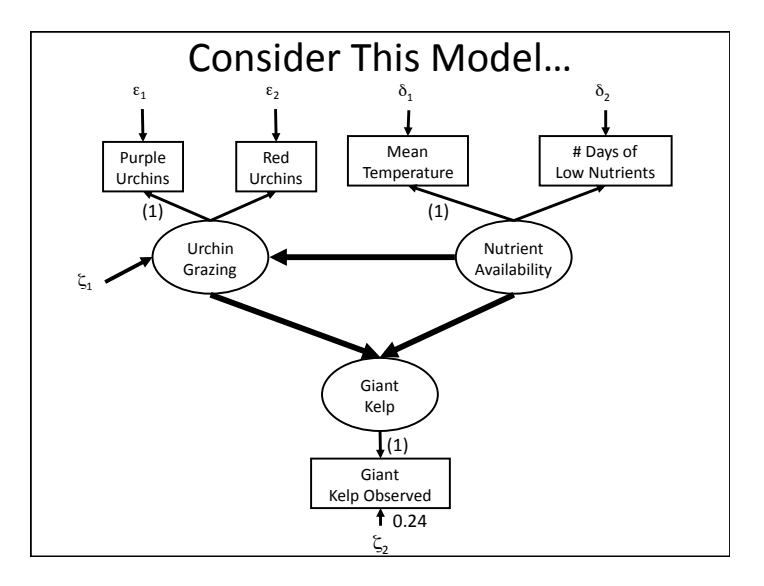

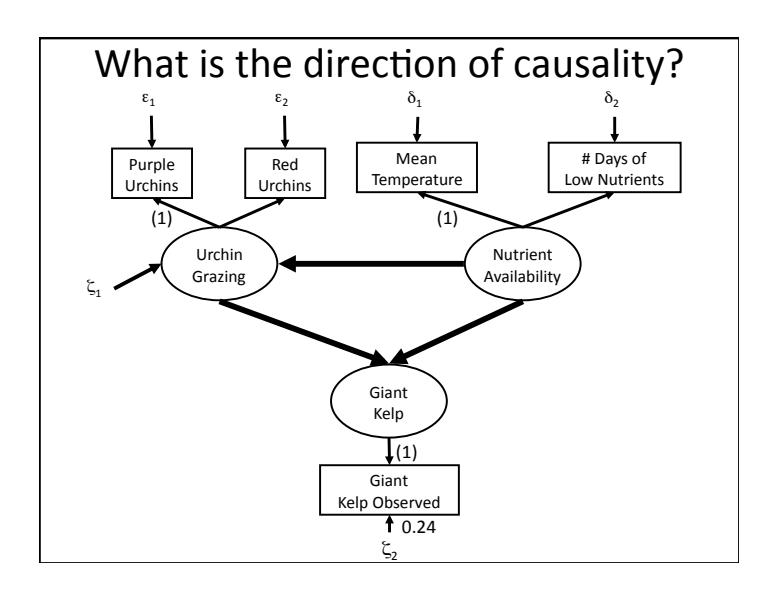

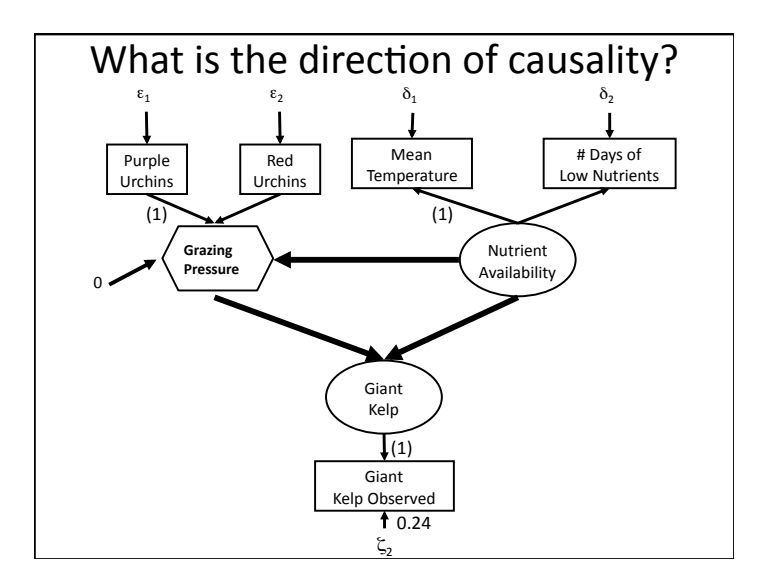

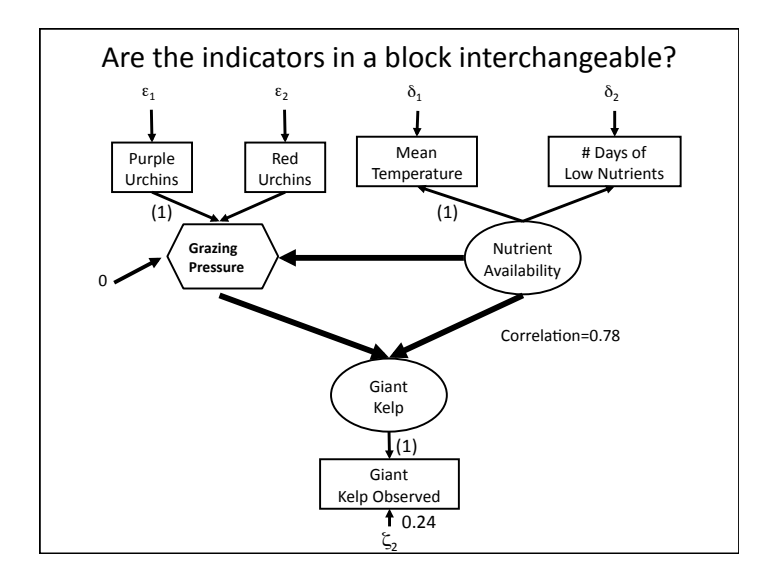

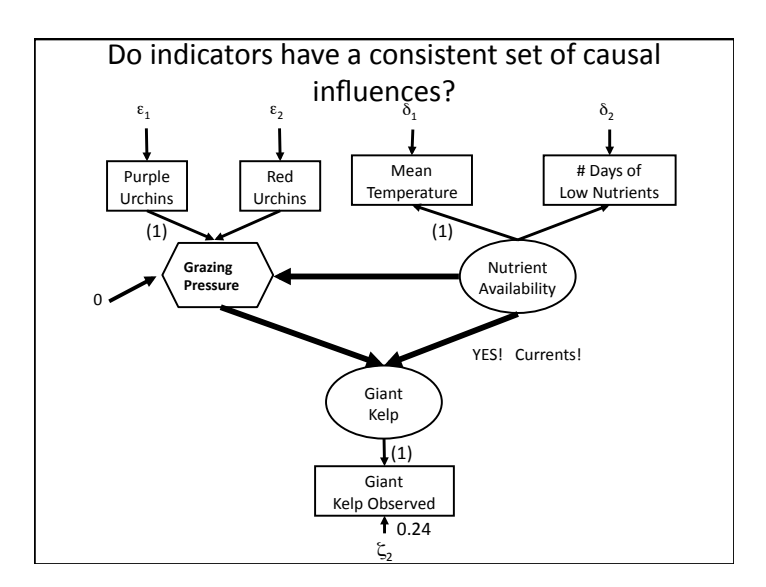

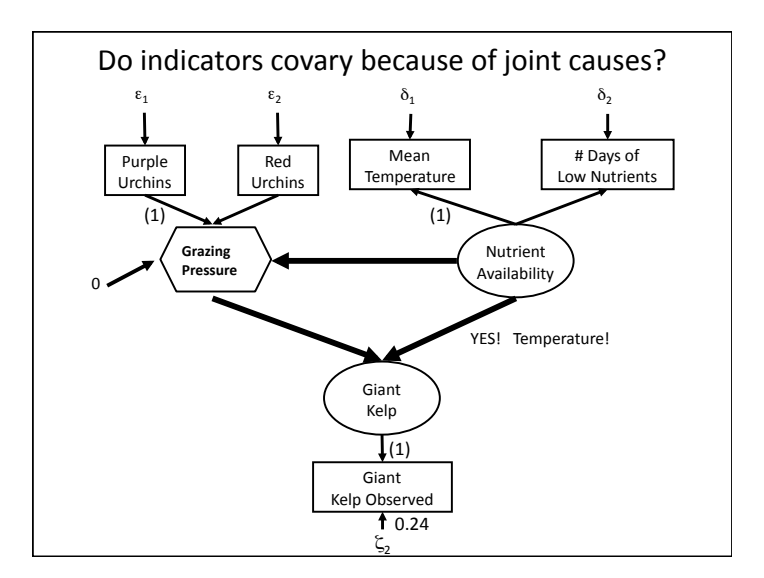

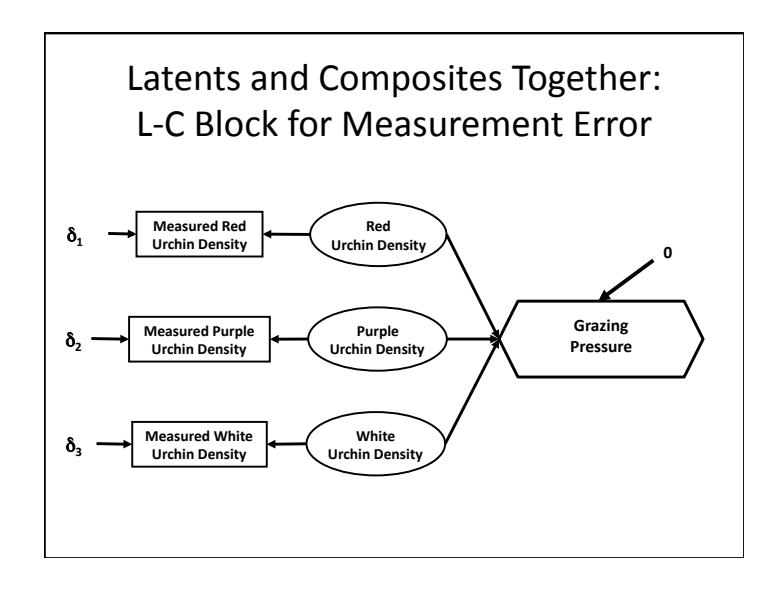

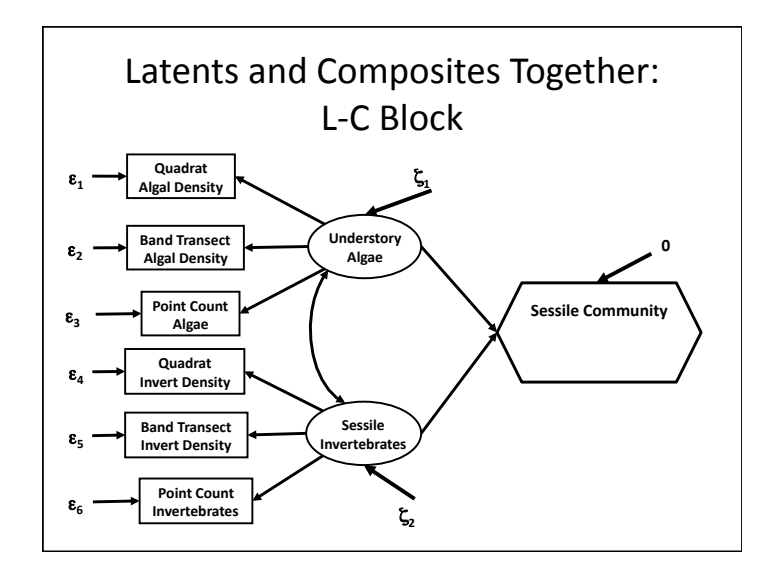

## To SEM and Beyond!

- 1. What is a composite variable?
- 2. Using Composites for nonlinear variables
- 3. Composites v. Latents when and why?
- 4. Comparison in context
- 5. Treatment as a Composite variable

#### Questions to Ask of Your Latent/Composite **Variables**

- 1. What is the direction of causality?
- 2. Are the indicators in a block interchangeable?
- 3. Do indicators covary because of joint causes?
- 4. Do indicators have a consistent set of causal influences?

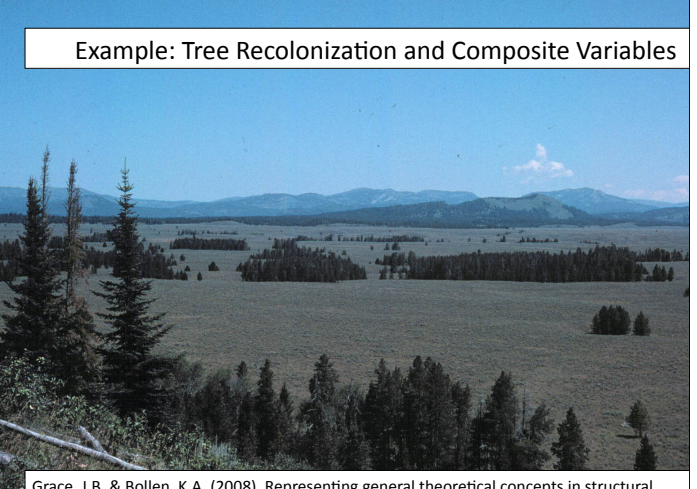

Grace, J.B. & Bollen, K.A. (2008). Representing general theoretical concepts in structural equation models: the role of composite variables. *Environ. Ecol. Stat., 15, 191–213.* 

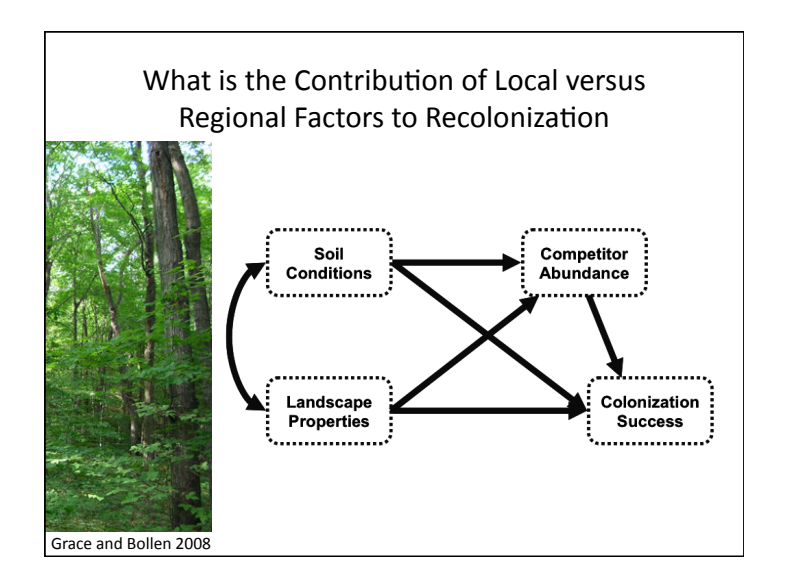

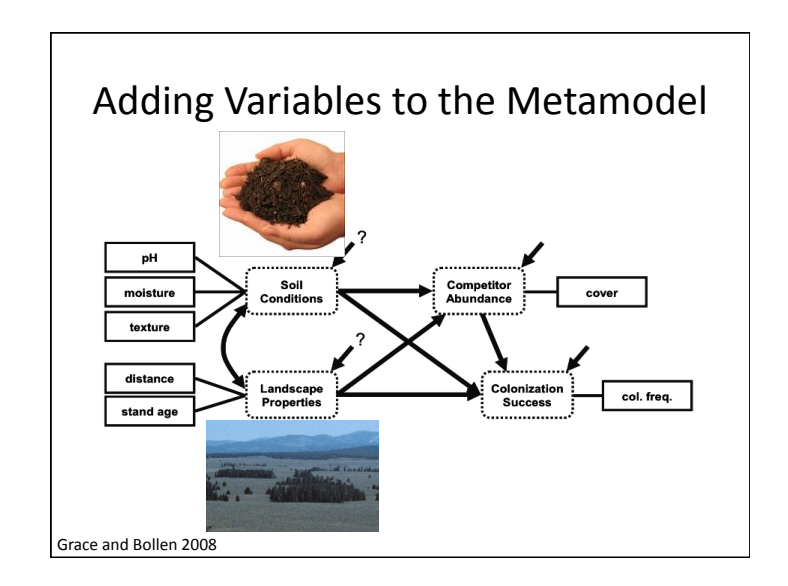

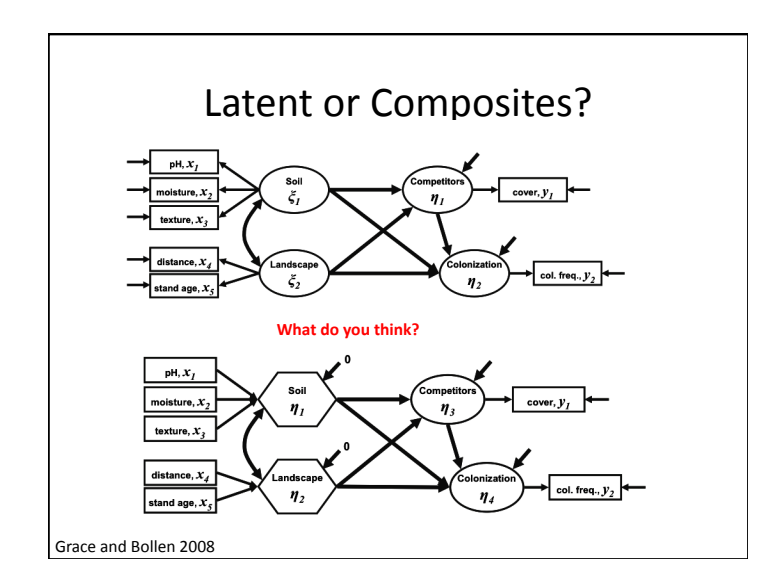

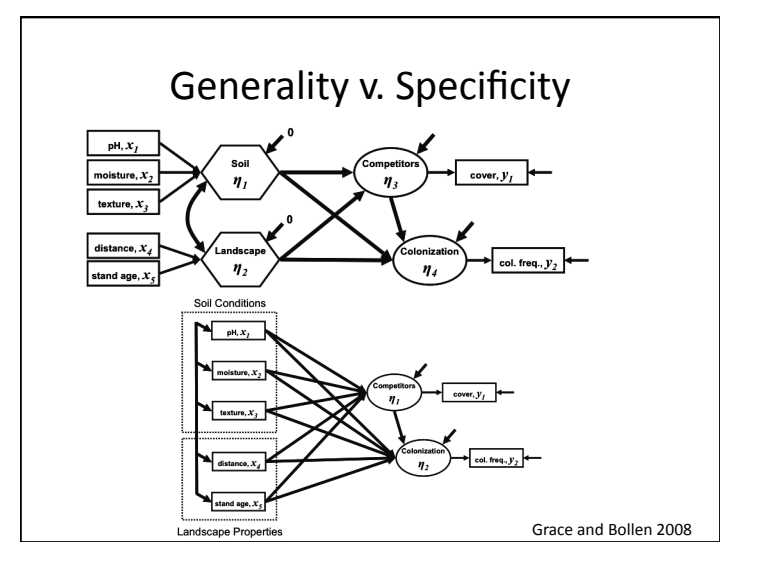

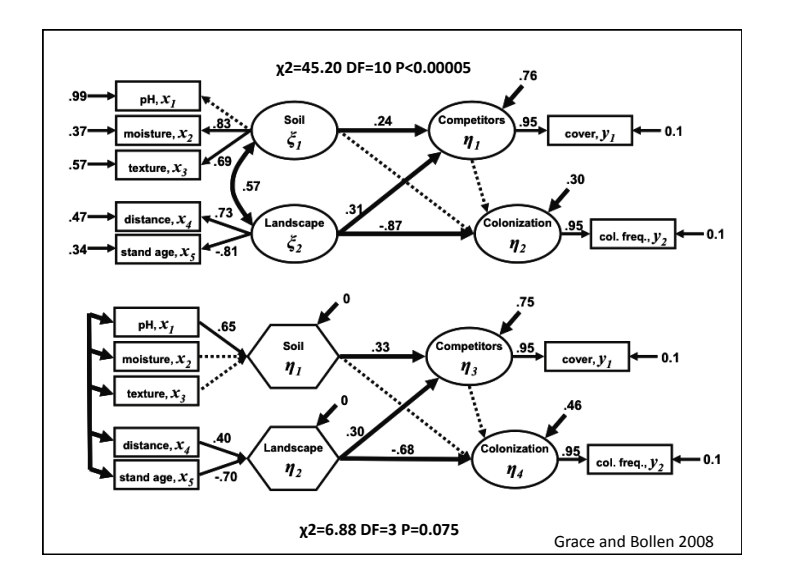

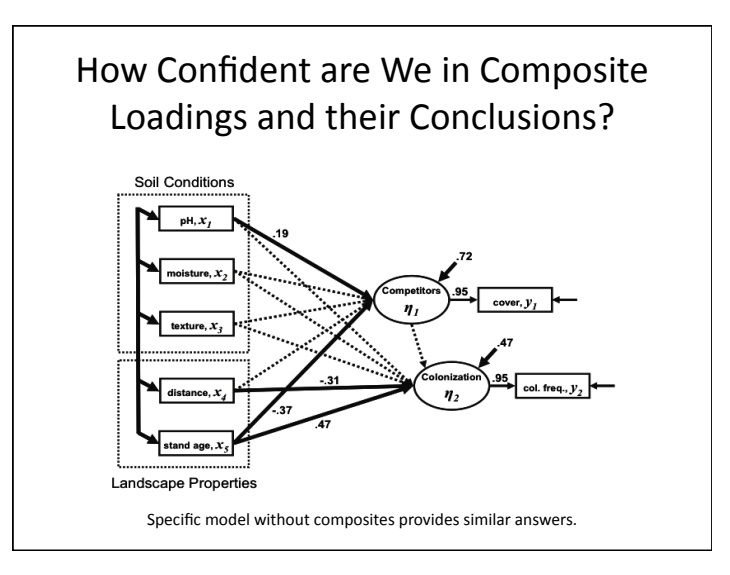

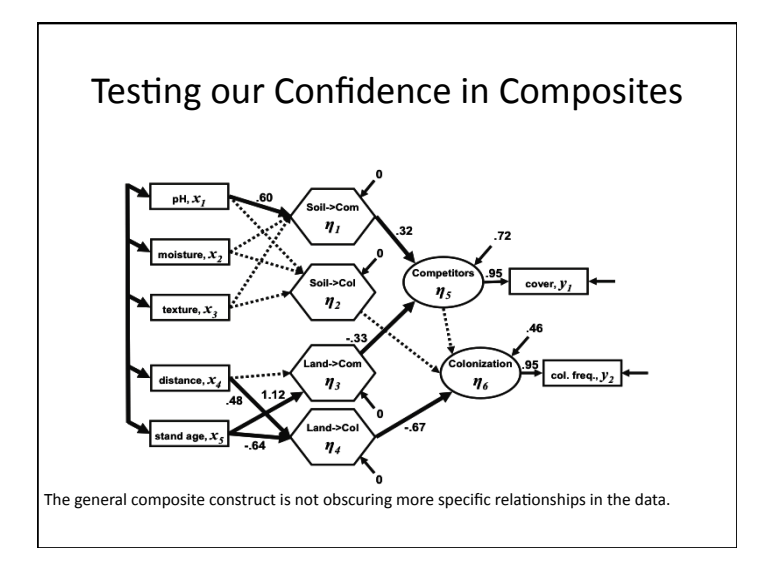

## To SEM and Beyond!

- 1. What is a composite variable?
- 2. Using Composites for nonlinear variables
- 3. Composites v. Latents when and why?
- 4. Comparison in context
- 5. Treatment as a Composite variable

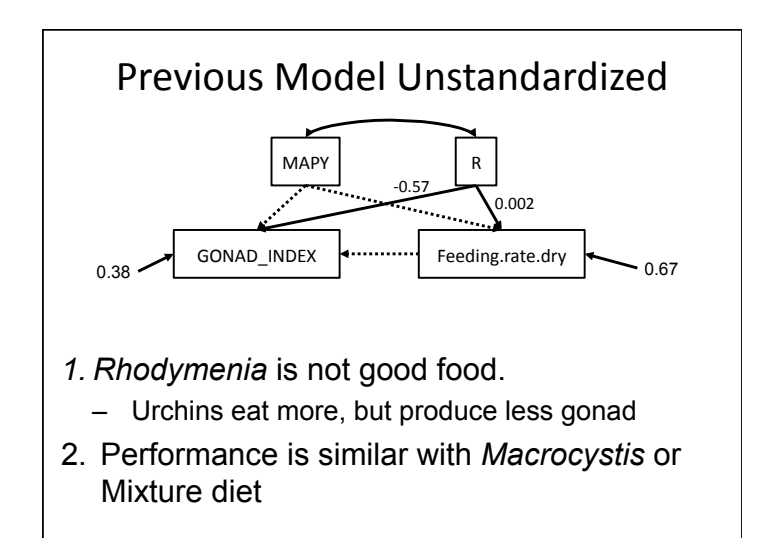

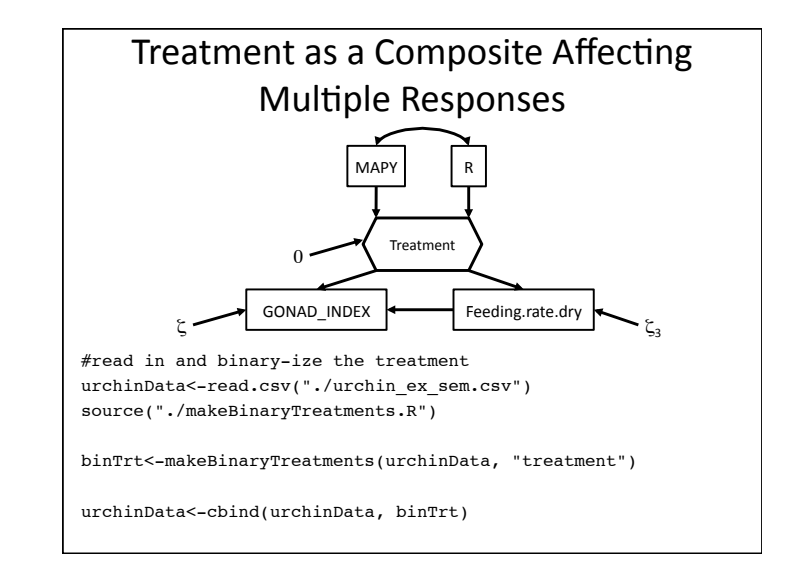

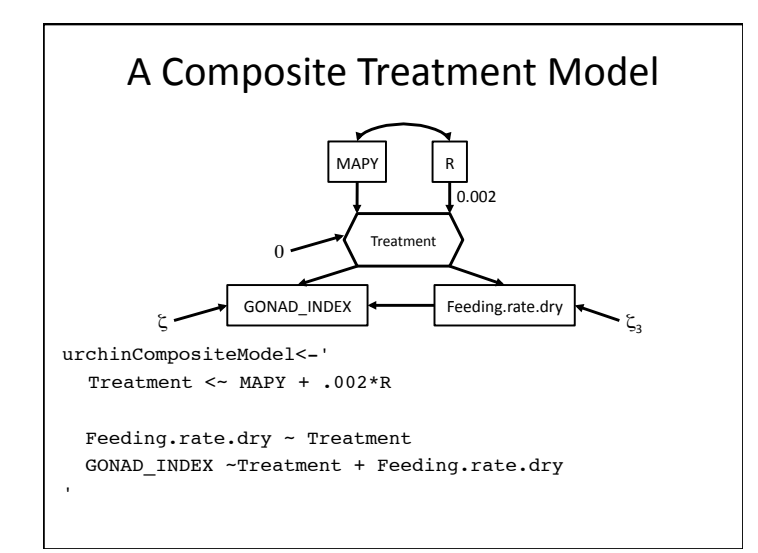

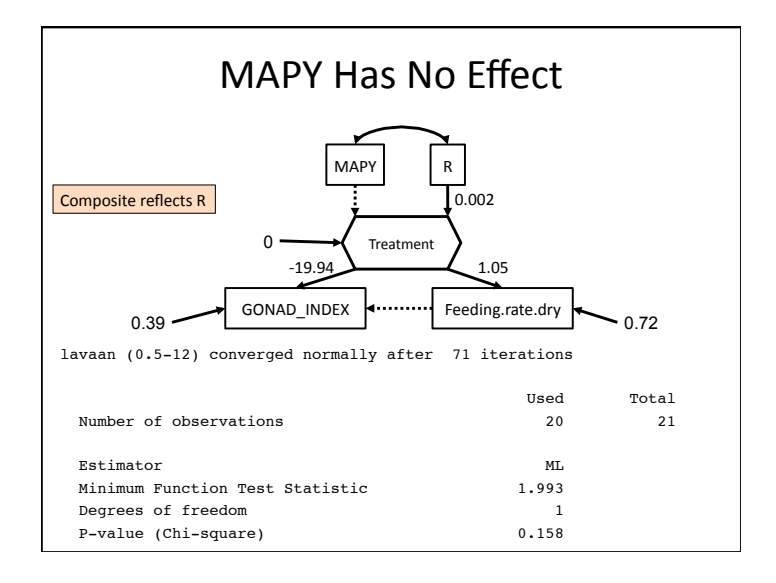

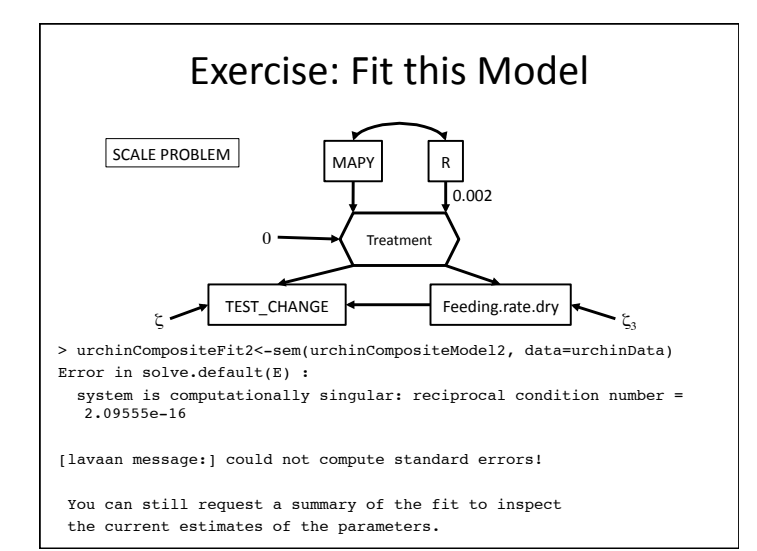

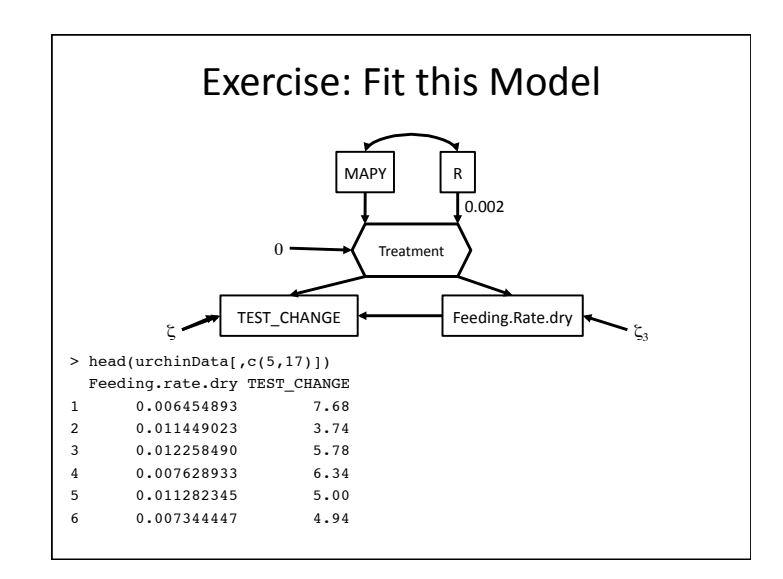

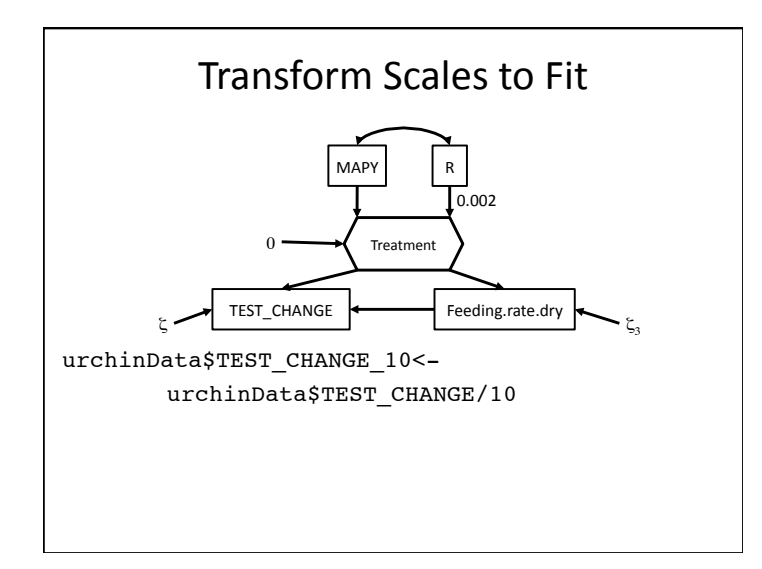

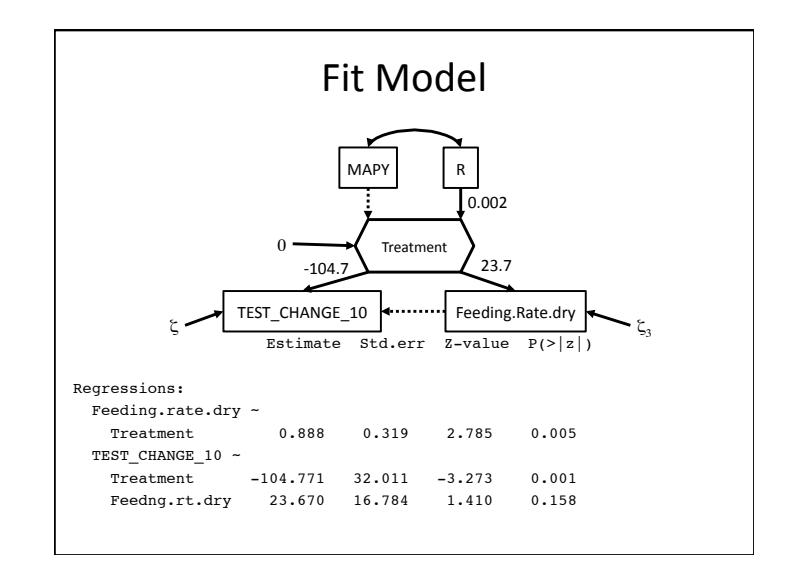

# A Composite Conclusion

- Composite variables are useful as variables to gather information about multiple aspects of a single effect.
- Excellent for representing nonlinearities.
- Often what ecologists think of in terms of aggregate variables.
- Provide method of incorporating complex treatment effects.